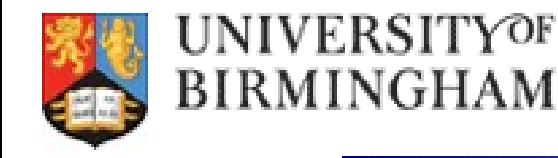

## **TAG Updates and News**

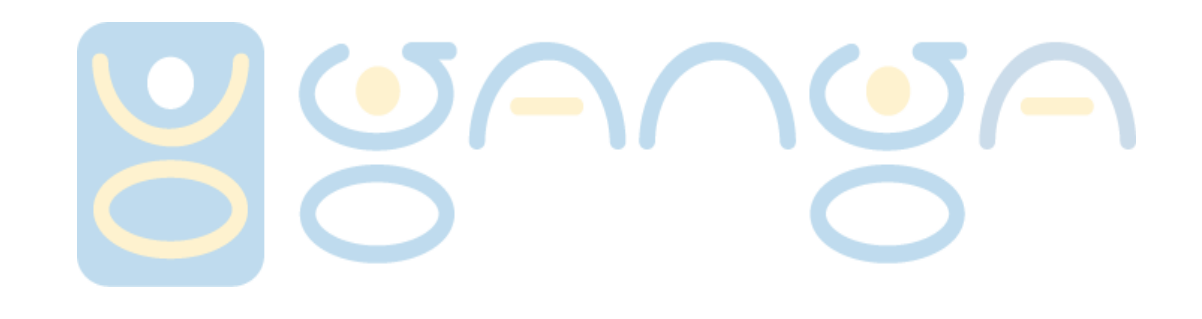

## *Software and Computing Workshop, 30th November, 2010 Mark Slater, Birmingham University*

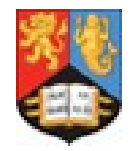

**TAG files are** *small (~1KB per event), metadata files* **with ~200 keywords/variables that can be used to make a basic pre-selection**

**They can then be used to** *'point back' to their parent AOD, ESD or RAW files*

**TAGs in ATLAS are generally used in one of three ways:**

*Applying a TAG query to a TAG DQ2 Dataset ●*

**This involves using the TAG datasets as input and specifying the TAG query and input file type (AOD, ESD, RAW) you wish to run over in the job options**

*Using ELSSI to produce a TAG file ●*

**This uses ELSSI to generate a TAG file that only contains the references to events and files that pass your TAG query. This is then used in the grid jobs.**

*Using the Skimming Service in ELSSI ●*

**Again, use ELSSI to generate a TAG file but then have the built in Skimming Service run the appropriate grid jobs to skim out your own AODs/ESDs**

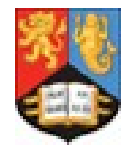

**This workflow is designed to save time on occasions where a user has**  *a small number of events in each file of a dataset* **and so will generally end up 'touching' each one**

**TAG Datasets are** *automatically generated and replicated* **by DDM and can be submitted to as a** *normal dataset* **(provided the JOs are setup correctly)**

**Marcin from the TAG group has just produced a tool that can link** *TAG datasets to their AOD/ESD/RAW counterparts* **at submission which solves the only issue specific to this workflow**

**With the exception of some improved interface support, I don't see any more significant development required here**

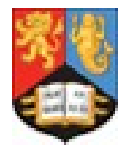

**This workflow is designed to save time on occasions where a user has** *events over a small subset of a dataset* **and so will only need to run over a few files**

**Using the ELSSI web interface, users can** *run queries selecting on TAG properties* **over various streams of the data**

**A TAG file is produced from this selection that** *only references the events* **that pass the TAG query –** *see talk on Thursday by Elisabeth Vinek*

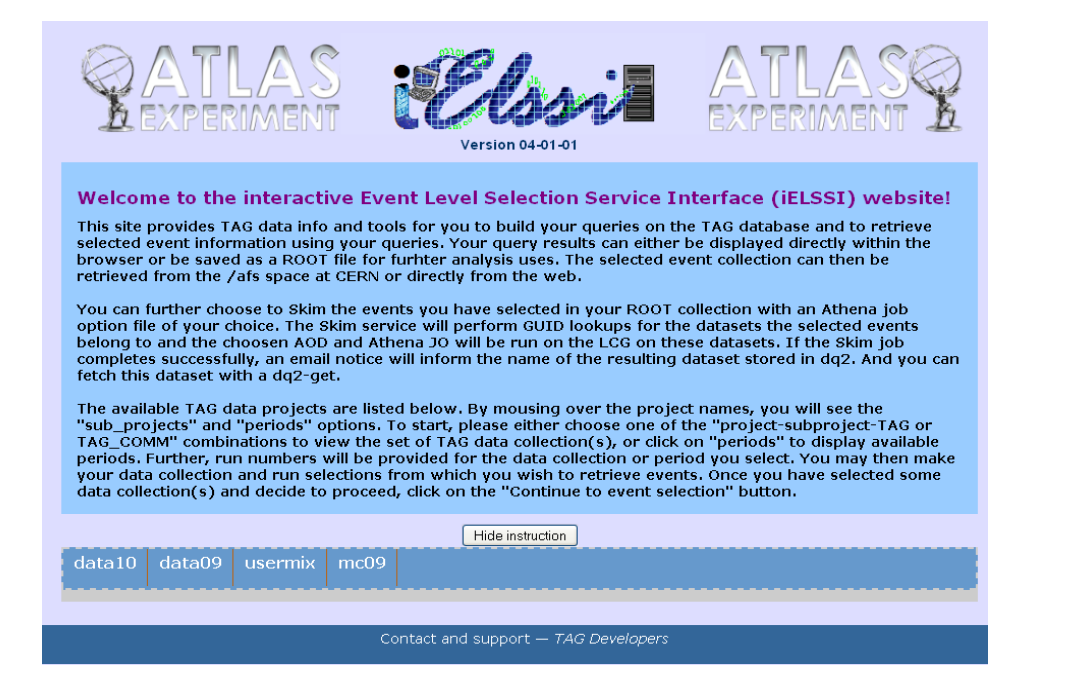

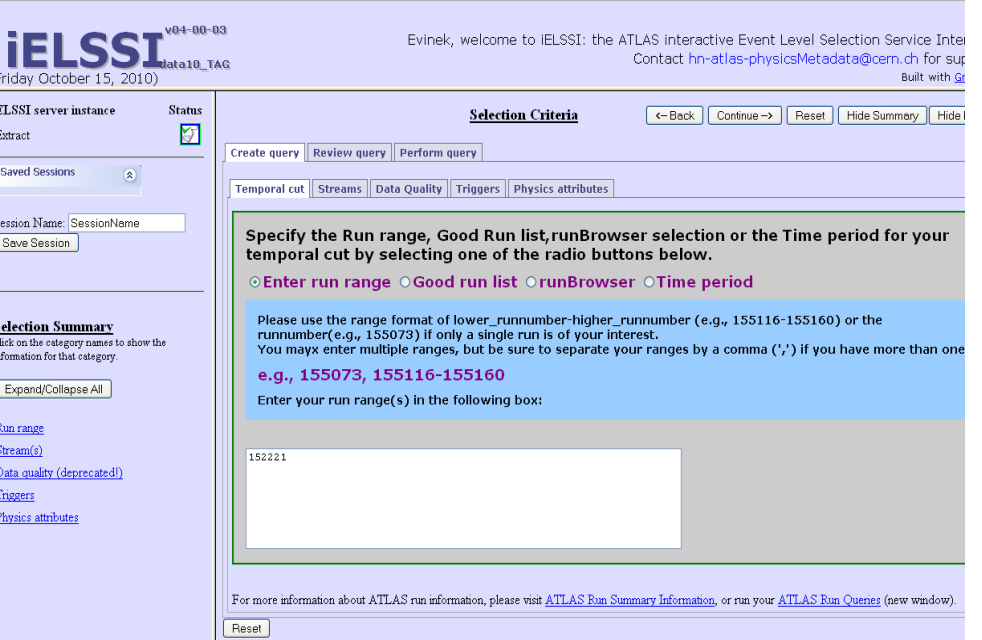

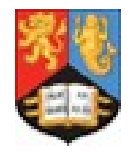

UNIVERSITYOF

BIRMINGHAM

**Obviously to run over these specific events on the grid, you not only need to know the referenced files at submit time but** *also at run time for each job*

**This adds a certain amount of overhead to both the** *submission* **(when finding the references) and the** *file transfer* **(shipping the TAG files themselves)**

**For Ganga, we get around this by using a** *pre-submit step* **that sorts out the links between the TAG file and the data files and splits the TAG files up so they only reference the events used by a job**

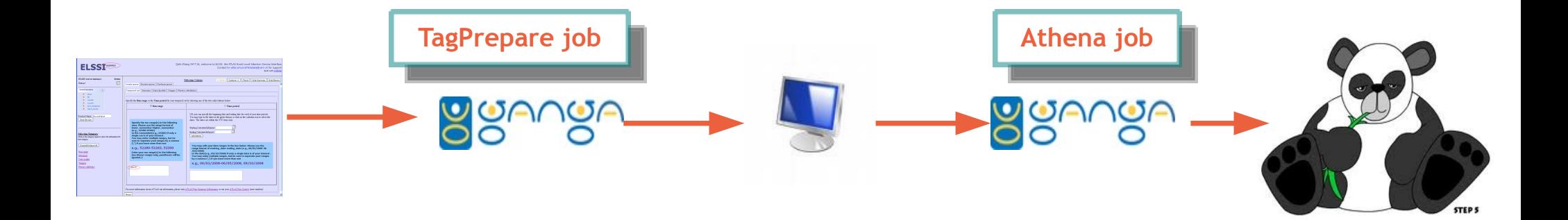

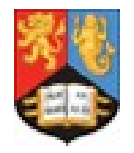

UNIVERSITYOF

BIRMINGHAM

**For small files (~10MB) this system works perfectly well. However, it's very easy (and probably necessary) to produce TAG files** *a lot larger (~1GB)*

**To try to get around this problem, we have introduced a** *compression step* **to the TagPrepare job that gives a** *compression of factor of ~100*  **to the split TAG files**

**This compressed TAG file(s) can then be sent with the job easily (and re-used if necessary) where it gets inflated on the worker node**

**This could in principle** *be adapted to pathena* **by either the addition of a new tool or performing the above compression at submission time**

**However, this could add** *1-10 mins to the submission though...*

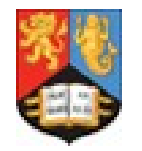

**There are two proposed improvements to this system:**

*Find references to TAG datasets and send the query ●* **If ELSSI could also provide GUID info for the TAG datasets as well as AOD, etc. the query could be sent and run over these datasets like normal TAG DQ2**

*Reconstruct the TAG file in the build job ●*

**Have the build job re-run the query (using ELSSI) and use that info to reconstruct the TAG file appropriate for the jobs associated with it**

**I plan to investigate these options in the next month or so in order to simplify the interface for the user**

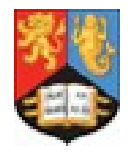

**Finally, there is the Skimming Service that is part of the ELSSI web interface which can be used to** *create personal AOD/ESD skims* **of the selected data**

**Though the Ganga Service is generic, in this case it is only provided** *specific 'skimming' job options* **given the ELSSI extraction output and other options provided by the user through the web interface**

**The system can** *handle multiple users* **and provides a** *web page* **that tracks the jobs and** *emails the user* **when the skim is complete**

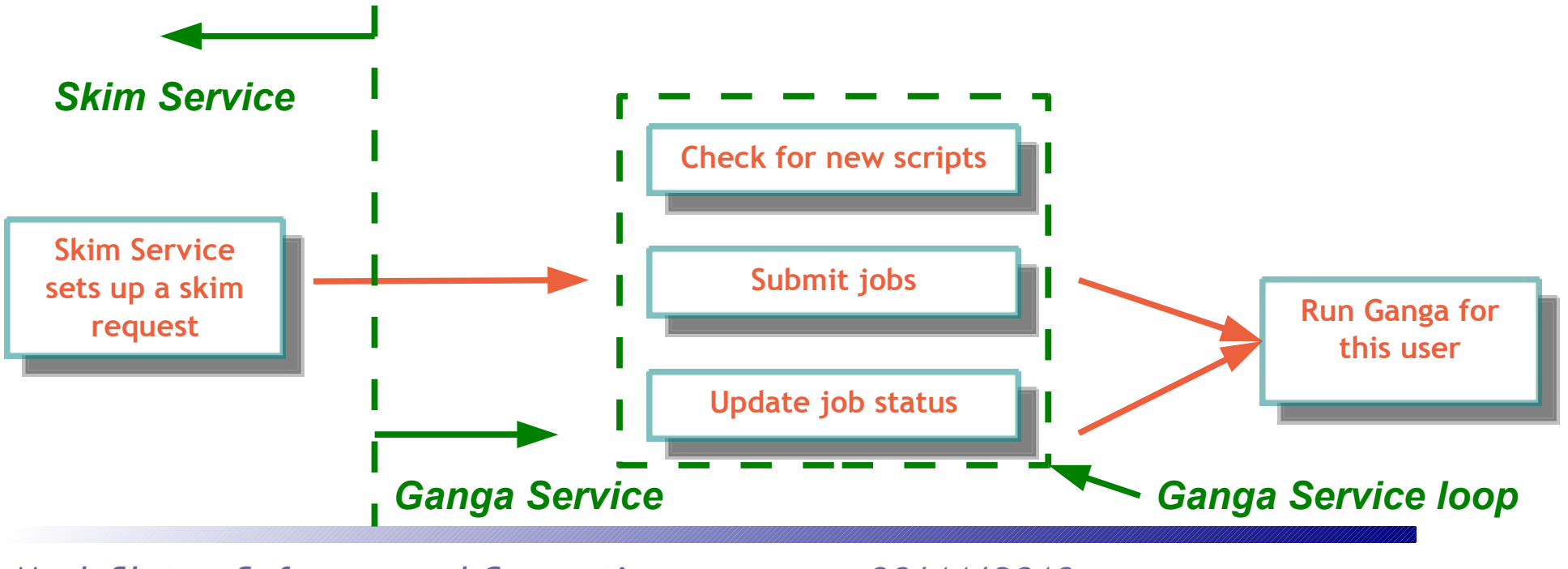

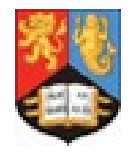

**Current usage is small but increasing:**

UNIVERSITYOF

BIRMINGHAM

- **Judging from DAST mails, the most used at present are the TAG Datasets** 
	- However, more are starting to use ELSSI generated TAG files
	- **I believe a much greater move will happen next year with more data ●**
		- **In addition, there is increased interest in the Skimming Service**

**Now that the workflows are tested, I plan to develop the 'interface':**

*Improving site selection for Direct Access jobs ●*

**Direct Access is essential for TAG and finding working sites is tricky. More sites need to support it (for TAG at least) and submission needs to take this into account**

*Decide on and implement a simplified 'TagPrepare' system ●* **The most efficient and user-friendly process needs to be found and implemented**

*Make it easier to make JOs 'TAG-ready' ●*

**Users have difficulty setting the JOs properly to access TAG (esp. with inputFilePeeker). The tools should help with this.**